## **BEYKENT ÜNİVERSİTESİ**

## **BAĞIL DEĞERLENDİRME SİSTEMİ UYGULAMA YÖNERGESİ**

(30.06.2022 Tarih ve 2022/17 Sayılı Senato Kararı)

**Madde 1-** Bağıl değerlendirme sistemi, bir öğrencinin başarısının, dersteki diğer öğrencilerin başarı düzeylerine göre değerlendirilmesidir. Bu yöntemin kullanılmasındaki temel amaç, belirli bir dersi alan öğrencileri 100 puan üzerinden aldıkları mutlak notlara göre değil, o dersi alan grup içinde gösterdikleri performansa göre notlandırmaktır. Performans, bir öğrencinin sınıf ortalamasına göre hangi konumda olduğudur. Bir öğrencinin sınıf not ortalamasının ne kadar altında veya üstünde olduğunun saptanması, *istatistiksel yöntemler* kullanılarak yapılmaktadır. Öğrencinin *ortalamaya göre uzaklığını* tespit etmede, ilgili sınıftaki notların *standart sapması* kullanılmaktadır.

**Madde 2-** Devamsız öğrenci değerlendirmeye alınmaz ve notu "NA" olarak verilir. Öğrencinin başarı notu, dönem sonunda (veya yıllık dersler için yılsonunda) dönem (yıl) içi not ve final notu dikkate alınarak mutlak değerlendirme yöntemiyle, aşağıda verilen formülle hesaplanır ve buna **"ham başarı notu (HBN)"** denir.

## **Ham Başarı Notu (HBN) = Dönem (yıl) içi notu (ara sınav) x Dönem (yıl) içi notu katılma yüzdesi/100 + Final (Yılsonu) Notu x Final notu katılma yüzdesi/100.**

Öğrencinin dönem içi notu, dönem içinde yapılan en az biri ara sınav olmak üzere, kısa sınav(quiz), laboratuar, seminer, ödev, portfolyo, proje, rapor ve benzeri en az üç ölçme faaliyetinden aldıkları notların ilgili uygulamanın ağırlığına göre belirlenir.

Başarı notuna, Dönem (yıl) içi notunun katılma yüzdesi, 0,30 dan az ve 0,70 den çok olamaz. Bağıl değerlendirme sistemi uygulanmayan staj, staj-I, staj-II ve akademik oryantasyon dersleri BDS' ye (Bağıl Değerlendirme Sistemine) alınmazlar.

**Madde 3-** Devamsız öğrenciler hariç tüm öğrencilerin HBN'lerinin aritmetik ortalamasına **Temel Sınıf Ortalaması (TSO)** denir ve aşağıdaki formülle hesaplanır:

$$
TSO = \frac{1}{N} \sum_{i=1}^{N} HBN_i
$$

Burada **N**: Devamsız öğrenciler hariç toplam öğrenci sayısı, **HBNi**: i. Öğrencinin ham başarı notu'dur.

**Madde 4-** Devamsız öğrenciler hariç tüm öğrencilerin HBN'leri kullanılarak aşağıdaki formülle standart sapma hesaplanır ve buna **Temel Standart Sapma (TSS)** denir.

$$
TSS = \frac{1}{N} \sqrt{N \sum_{i=1}^{N} HBN_i^2 - (\sum_{i=1}^{N} HBN_i)^2} = \sqrt{\frac{\sum_{i=1}^{N} HBN_i^2 - \frac{(\sum_{i=1}^{N} HBN_i)^2}{N}}{N}}
$$

Burada **N**: Devamsız öğrenciler hariç toplam öğrenci sayısı, **HBNi**: i. Öğrencinin ham başarı notu'dur.

**Madde 5-** Bağıl değerlendirmeye Katılma Sınırı (BDKS) aşağıdaki formülle hesaplanır:

### **Bağıl Değerlendirmeye Katılma Sınırı (BDKS)** =TSO - 2 x TSS

**BDKS** Tablo 1'de verilen **FD**'nin alt sınırından büyük veya eşit olamaz. Bu durumda **BDKS** olarak FF'in Tablo 1'de verilen üst sınırı alınır. **BDKS** 15'den küçük olamaz. Bu durumda **BDKS** 15 olarak belirlenir. Ham Başarı Notu **BDKS**'den küçük olan öğrenciler değerlendirmeye alınmaz ve bu öğrenciler doğrudan "FF" alır. BDKS koşulunu sağlayan öğrenci sayısının ondan küçük veya eşit **[** 10 **]** olduğu durumlarda dersin öğretim elemanı harfli başarı notlarını uygun göreceği şekilde verir.

**Madde 6-** Devamsız ve **BDKS**'nin altında kalan öğrenciler hariç tüm öğrencilerin **HBN**'lerinin aritmetik ortalamasına **Sınıf Ortalaması (SO)** denir ve aşağıdaki formülle hesaplanır.

$$
SO = \frac{1}{M} \sum_{i=1}^{M} HBN_i
$$

Burada **M**: Devamsız ve **BDKS**'nin altında kalan öğrenciler hariç toplam öğrenci sayısı, **HBNi**: i. Öğrencinin ham başarı notu'dur.

**Madde 7-** Devamsız ve **BDKS**'nin altında kalan öğrenciler hariç tüm öğrencilerin **HBN**'leri kullanılarak aşağıdaki formülle standart sapma hesaplanır ve buna **Sınıf Standart Sapması (SSS)** denir.

$$
SSS = \frac{1}{M} \sqrt{M \sum_{i=1}^{M} HBN_i^2 - (\sum_{i=1}^{M} HBN_i)^2} = \sqrt{\frac{\sum_{i=1}^{M} HBN_i^2 - \frac{(\sum_{i=1}^{M} HBN_i)^2}{M}}
$$

Burada **M**: Devamsız ve **BDKS**'nin altında kalan öğrenciler hariç toplam öğrenci sayısı, **HBNi**: i. Öğrencinin ham başarı notu'dur.

**Madde 8** - Ham Başarı Alt Sınırı **(HBAS)** aşağıda verilen formül ile hesaplanır.

#### **Ham Başarı Alt Sınırı (HBAS) =** SO - 1 x SSS

HBAS Tablo 1'de verilen DD'nin alt sınırından büyük veya eşit olamaz. Bu durumda HBAS olarak FD'nin Tablo 1'de verilen üst sınırı alınır. **HBAS** 20'den küçük olamaz. Bu durumda HBAS 20 olarak belirlenir. Değerlendirmeye katılan öğrencinin HBN'si **HBAS**'dan küçük ise bu öğrenci doğrudan "FD" alır.

Ancak *HBN<sup>i</sup> HBAS* <sup>1</sup> ise bu öğrenci **HBAS**'ı aşmış sayılır.

## **Madde 9 - Yıl Sonu Sınav Sınırı (YSSS) 30'dur. Değerlendirmeye katılan öğrencinin yıl sonu sınav (final) notu 30'dan küçük ise bu öğrenci doğrudan "FD" alır.**

 $FIN_i - YSSS \geq 0$  ise bu öğrenci YSSS yi aşmış sayılır.

Burada *FIN<sup>i</sup>* , *i*. öğrencinin final notunu göstermektedir.

**Madde 10-** Devamsız ve BDKS'nin altında kalan öğrenciler hariç, değerlendirmeye katılan her bir öğrencinin "T" notları aşağıda verilen formül ile hesaplanır.

$$
T = 10(\frac{HBN_i - SO}{SSS}) + 50
$$

Burada **Ti**: i. Öğrencinin **T** notu, **HBNi**: i. Öğrencinin ham başarı notu'dur.

Her bir öğrencinin harfli notu, sınıf ortalaması (**SO)** yardımıyla belirlenen sınıf düzeyleri dikkate alınarak öğrencinin bağıl "T" notuna karşılık gelen **Tablo 2**'deki değeri ve bu düzeylere karşılık gelen **Tablo 3**'deki (en yüksek nottan en düşüğe doğru sıralanarak) yüzdelik dilime oranlanan harfli notun büyüğü olarak verilir. Verilen her bir not HBN' ye göre **Tablo 1** kullanılarak verilen harf notundan küçük olamaz. Bu durumda **Tablo 1** ile verilen harf notu alınır.

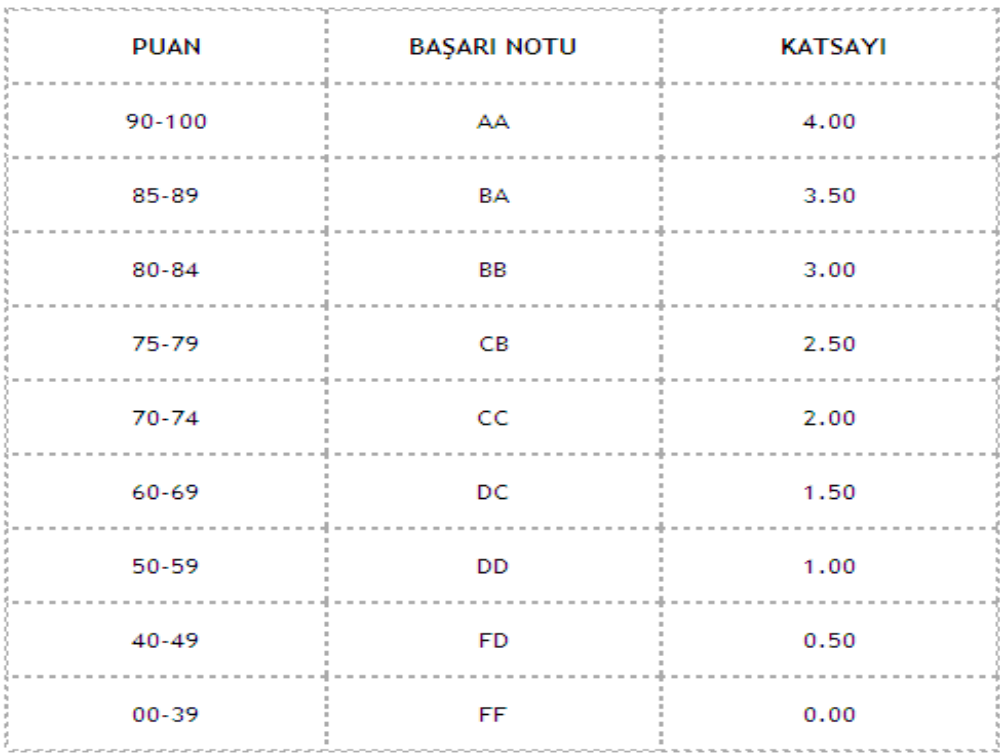

#### **Tablo 1: Başarı Notu Katalog Değerleri**

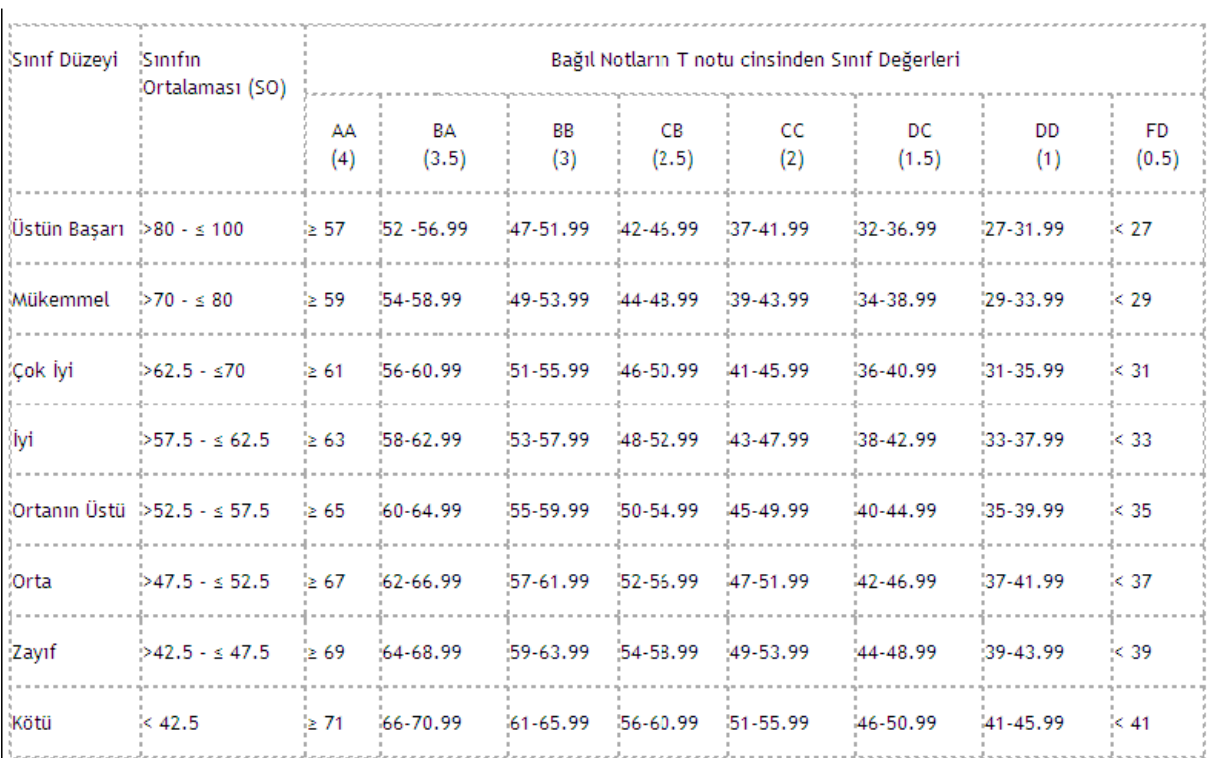

# **Tablo 2: Bağıl Notların T Notu Cinsinden Değerleri**

# **Tablo 3: Bağıl Not Oranlarının Yüzdelik Dilimleri**

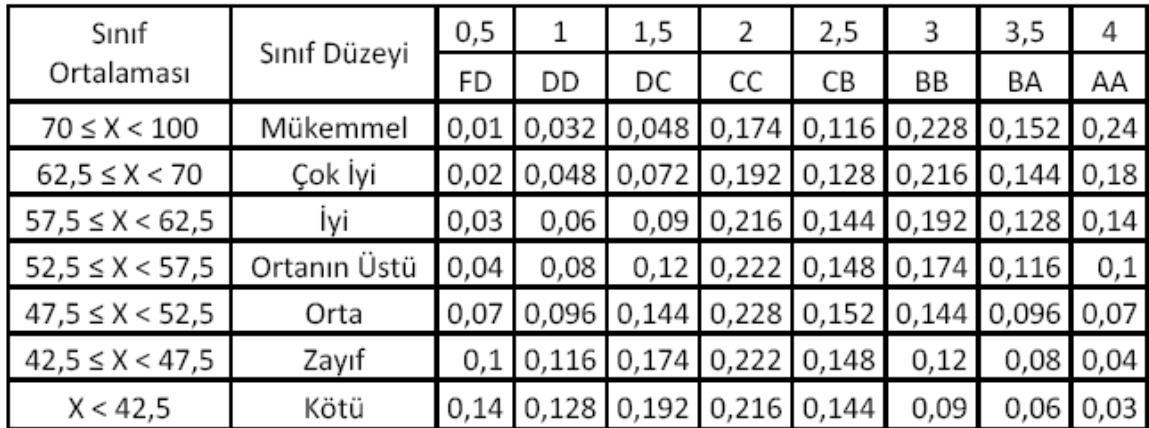